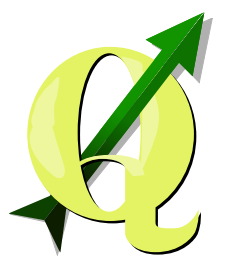

## The QGIS Project

#### Current and future developments, cartographic possibilities

Andreas Neumann (Stadt Uster)

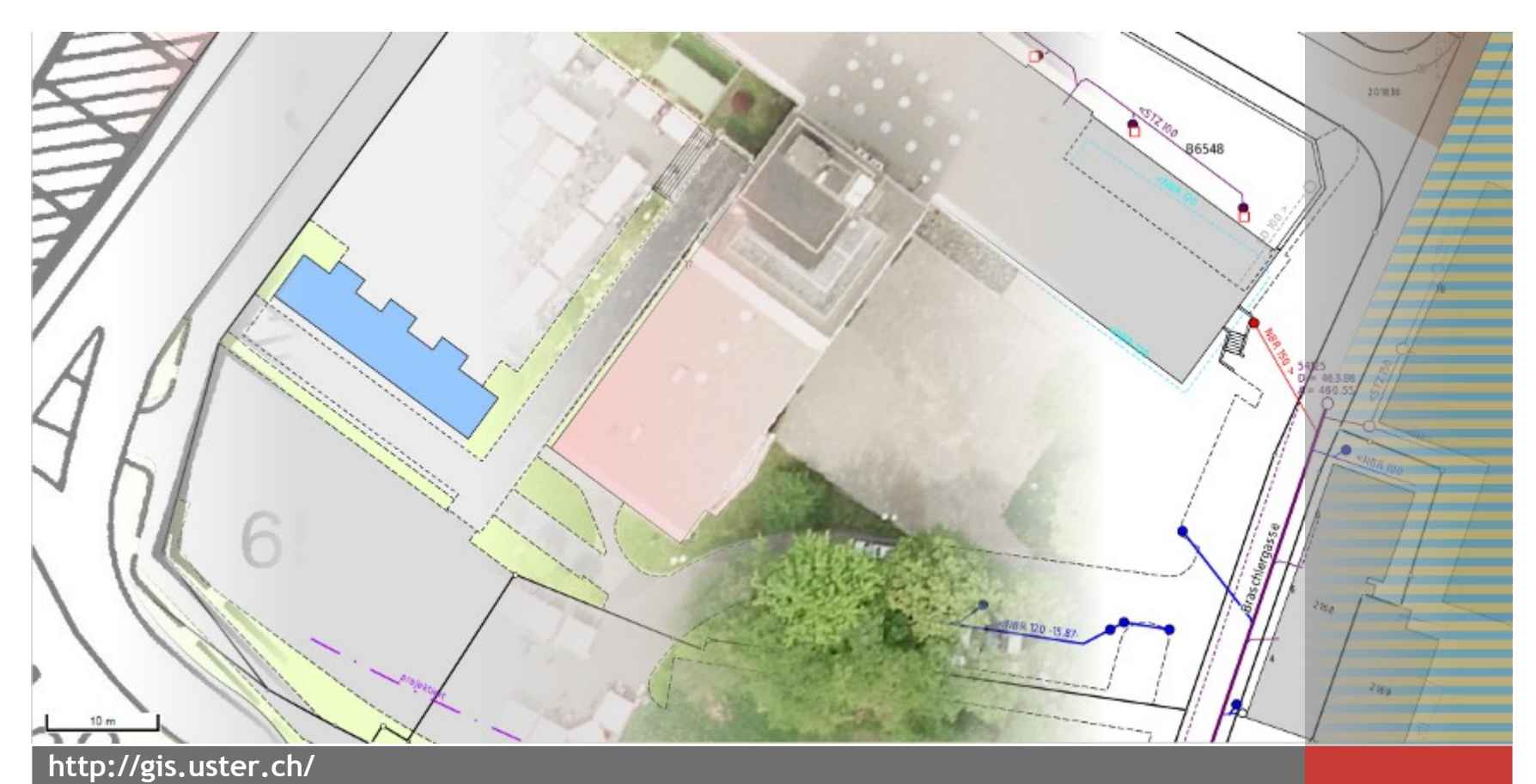

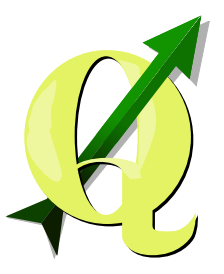

## What is QGIS?

- A GIS platform
- Desktop, Server-GIS and Mobile GIS
- 2D-GIS, with 2.5D Components (3D slowly under dev.)
- Platform independent (Linux, Mac, Windows, Android)
- Based on qt-Framework (C++ and Python)
- Plugin-System: Python and C++
- Integration with other FOSSGIS: GDAL/OGR, GRASS, R, Sextante, SAGA, OTB
- Support of a lot of GIS formats and databases
- Good integration with (OGC) web services

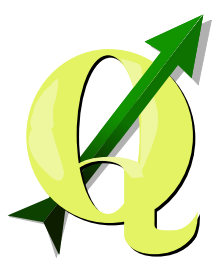

## It's QGIS

- not QuantumGIS (old name)
- or Qgis
- or KuhGIS ;-)

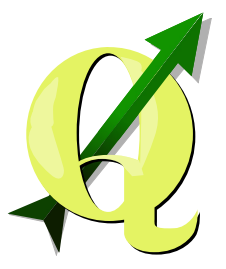

QGIS Features What can you do with QGIS?

- 1) Map symbolization
- 2) Map layout
- 3) Data acquisition, editing and CAD-tools (plugins)
- 4) Analysis (vector, raster, terrain modeling, statistics)
- 5) Modeling framework "PROCESSING" (former SEXTANTE)
- 6) Extensible with Plugins

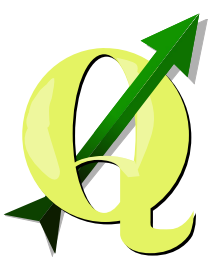

#### License

- GPL License (GNU General Public License, Open Source)
- Can be used without limitations
- Modifications are allowed
- If you sell a modified "QGIS" you have to make the source code available to your customers

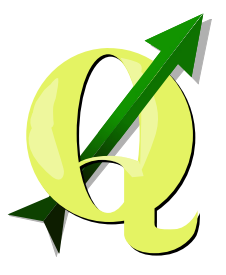

## How is QGIS financed?

- Development contracts (in the core or with extensions)
- **Service**
- Support and Maintenance
- Cloud services
- **Courses**
- Paid software integration
- Sponsoring and donations from government agencies, companies and individuals
- QGIS user groups

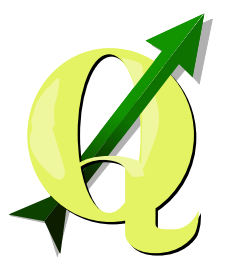

## Modular framework of QGIS/OSGeo

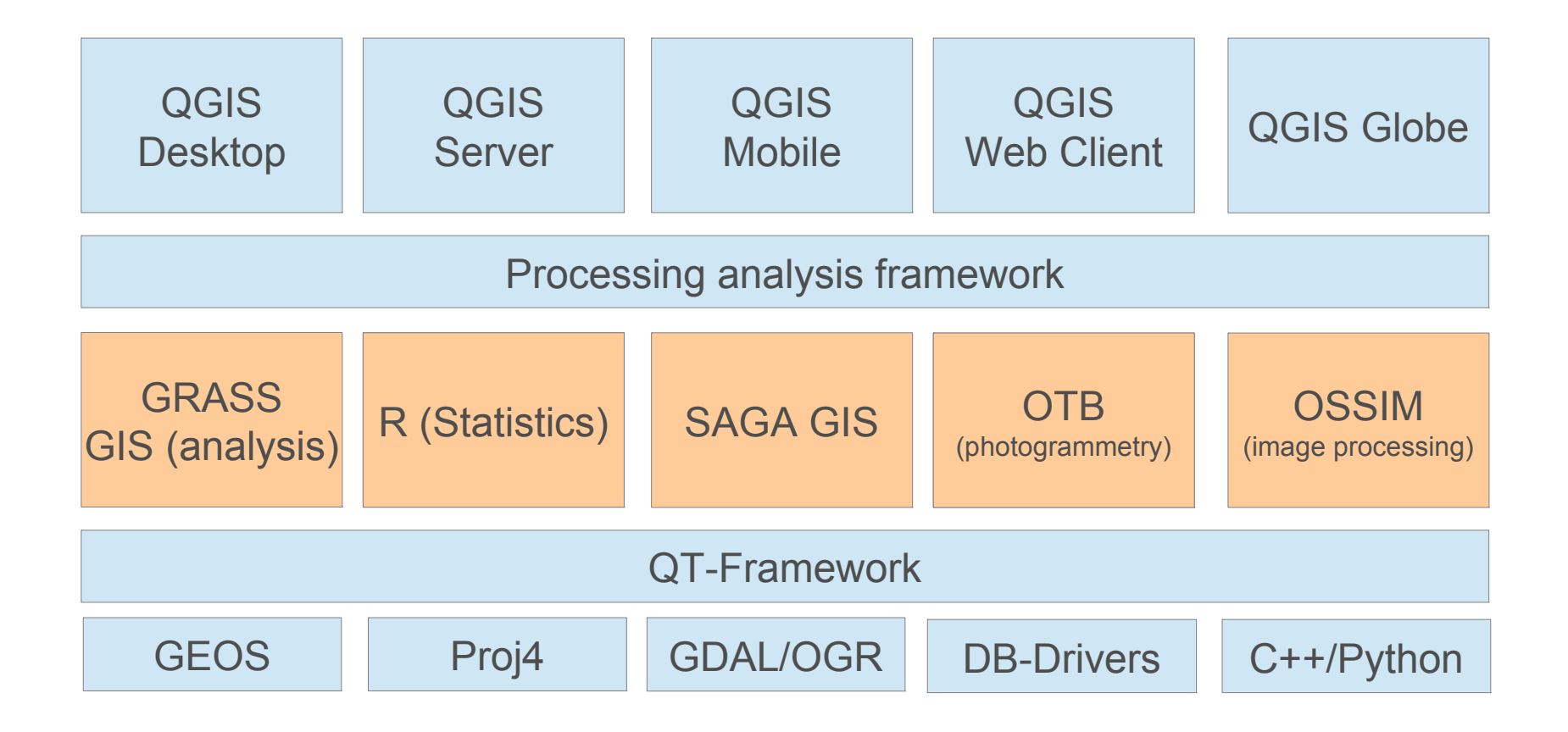

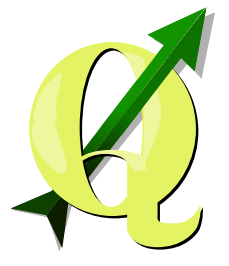

#### The Fossgis ecosystem

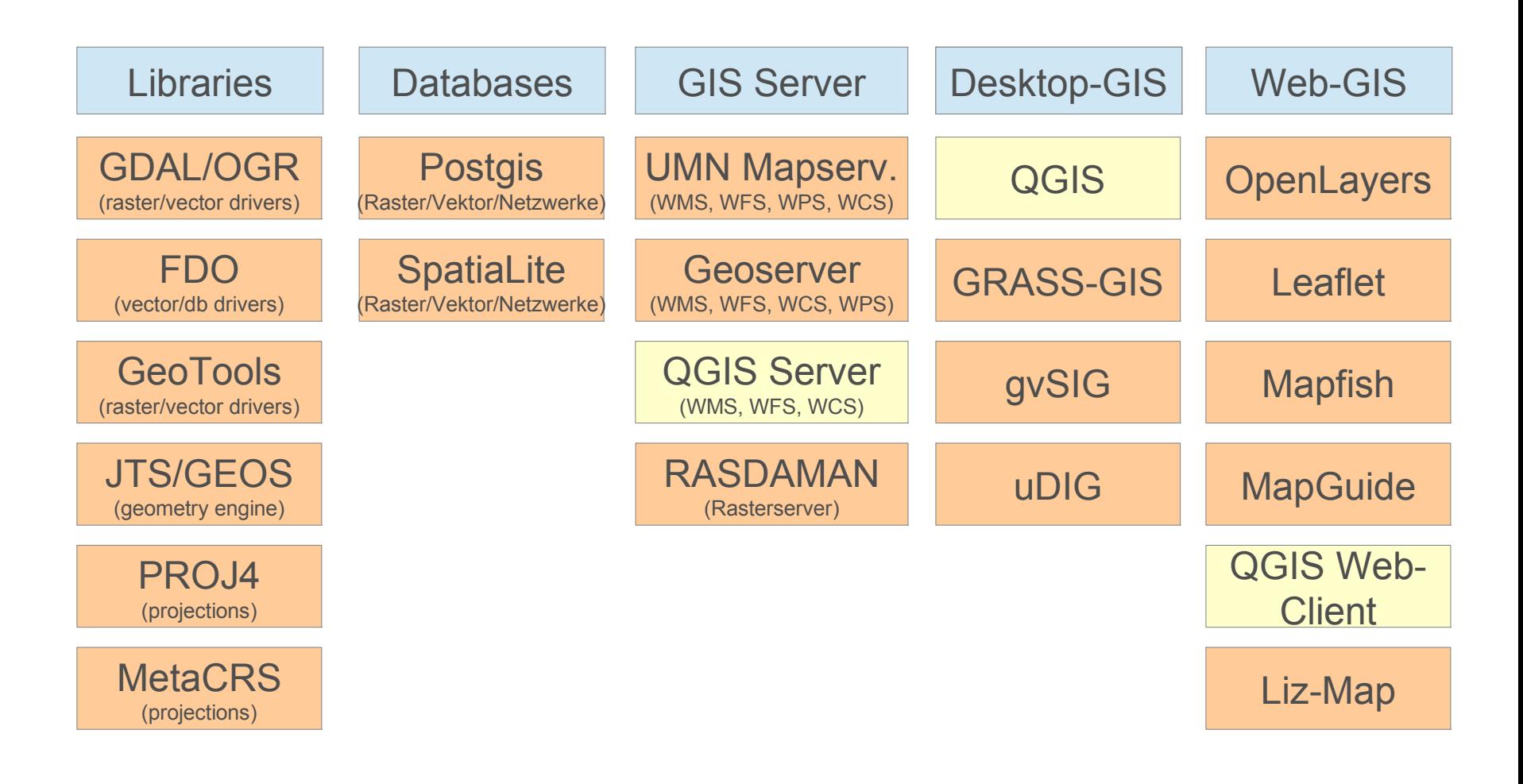

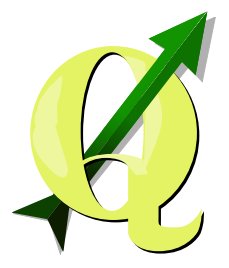

# Supported Raster Formats

- (Geo)TIFF
- JPEG
- GIF
- Erdas Imagine
- ECW (if SDK is intalled)
- MisterSID (if SDK is installed)
- NetCDF (Klimadaten)
- ESRI ArcInfo Grid

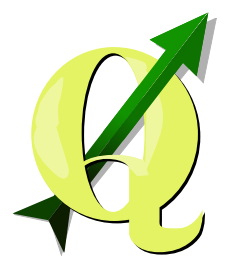

## Supported Vector formats

- ESRI Shapefile
- DXF
- SpatiaLite
- Mapinfo
- GML
- KML
- Interlis (Switzerland)

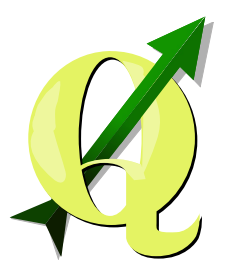

## Supported databases and Spreadsheets

- PostgreSQL / Postgis
- SQLite / SpatiaLite
- Microsoft SQL Server
- **Oracle**
- **Sybase**
- ESRI File Geodatabase (if SDK is installed)
- ESRI Personal Geodatabase (read only)
- Excel, OpenOffice, txt/csv

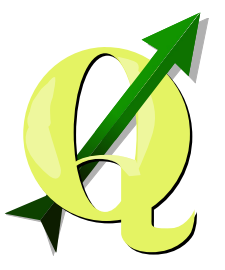

## Supported Web Services

- WMS (Web Map Service symbolized maps)
- WMTS (Tile Service) through the WMS-tab
- WFS (raw vector data)
- WCS (raw raster data)
- WPS (Web Processing Service Plugin)
- CSW (Catalogue Service Plugin)
- OpenLayers Plugin (Google Maps, Bing Maps, OpenStreetmap)

#### Some QGIS users and developers

**Provinces** 

- Kanton Solothurn
- Kanton Glarus
- Kantone BS/BL
- Kanton Schaffhausen
- Kanton Neuenburg
- Kanton Schwyz (Landwirtschaft)
- Land Vorarlberg
- Provinz Toskana
- Provinz Trentino

#### Cities / Communities

- **Uster**
- **Olten**
- **Morges**
- Vevey
- Nyon
- Lausanne
- Dornbirn
- Jena
- **Trento**
- Montecchio (Vicenza)

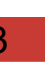

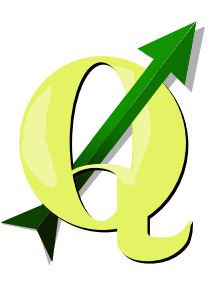

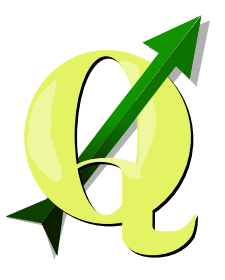

## Some QGIS users and developers

Universities and Organizations

- GVZ (Gebäudevers. Zürich)
- Osterr. Hagelversicherung
- Univ. of Berne (CDE)
- **HSR Rapperswil**
- **FH Yverdon**
- IGN (NMA)
- ibW (forestry)
- **ETH Zürich (Cartography)**
- Univ. of Newcastle
- Univ. of Nottingham
- $AIT(A)$

**Companies** 

- Alpgis (Thun)
- Sourcepole (Zurich)
- Wüst und Partner (Schweiz)
- KWO (Kraftwerke Oberhasli, CH)
- Asia Air Survey (Japan)
- Allianz Versicherung (Munich, DE)
- Norbit (Norden, DE)
- NextGIS (Moscow)
- Faunalia (Pisa, Lissabon, London)

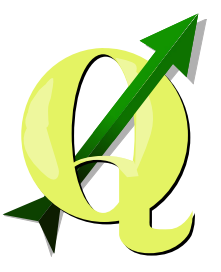

# Who develops QGIS?

- Foundation of the project 2002 in Alaska
- 2nd developer in Switzerland (Univ. of Zurich)
- Today an international developer team
- > 50 developers (30 regularly active)
- **PSC (Project Steering Committee)**
- A lot of development in Middle Europe

Follow Code on github: <https://github.com/qgis/QGIS/commits/master>

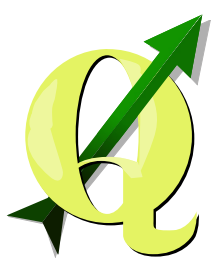

#### Who develops QGIS? - the first two developers

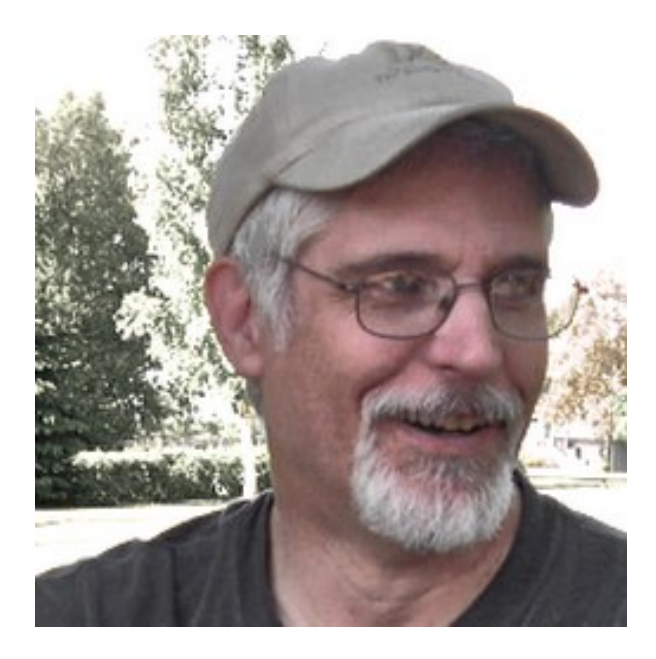

Gary Sherman (Alaska)

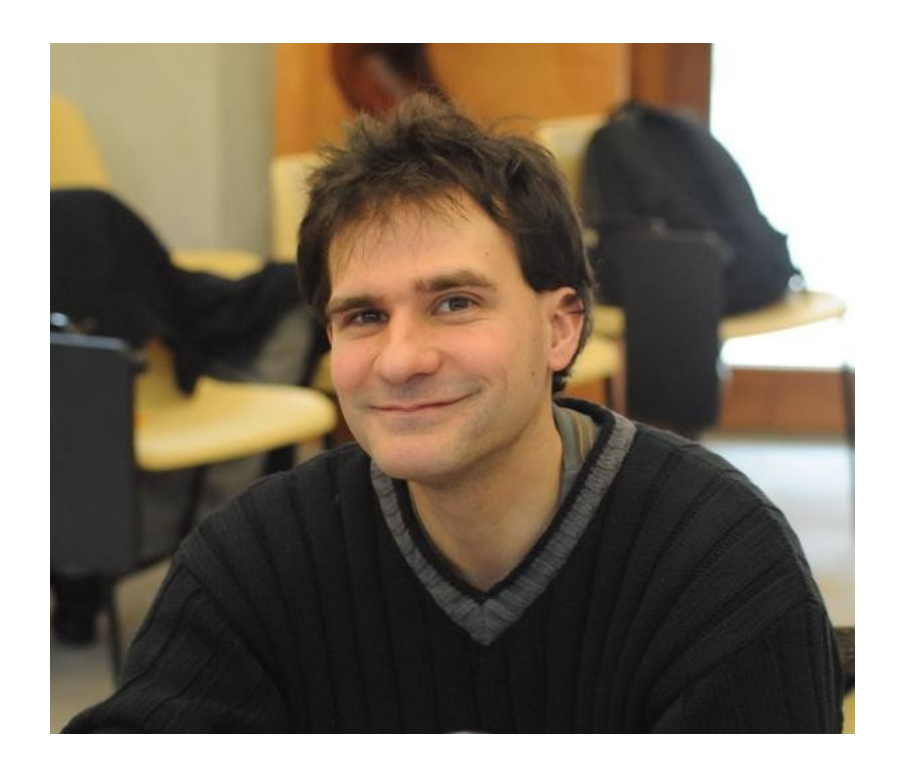

Marco Hugentobler (Zürich)

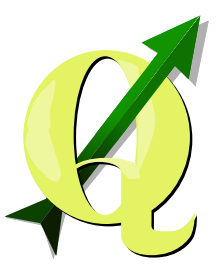

#### Who develops QGIS? Dev. meeting 2012 in Essen

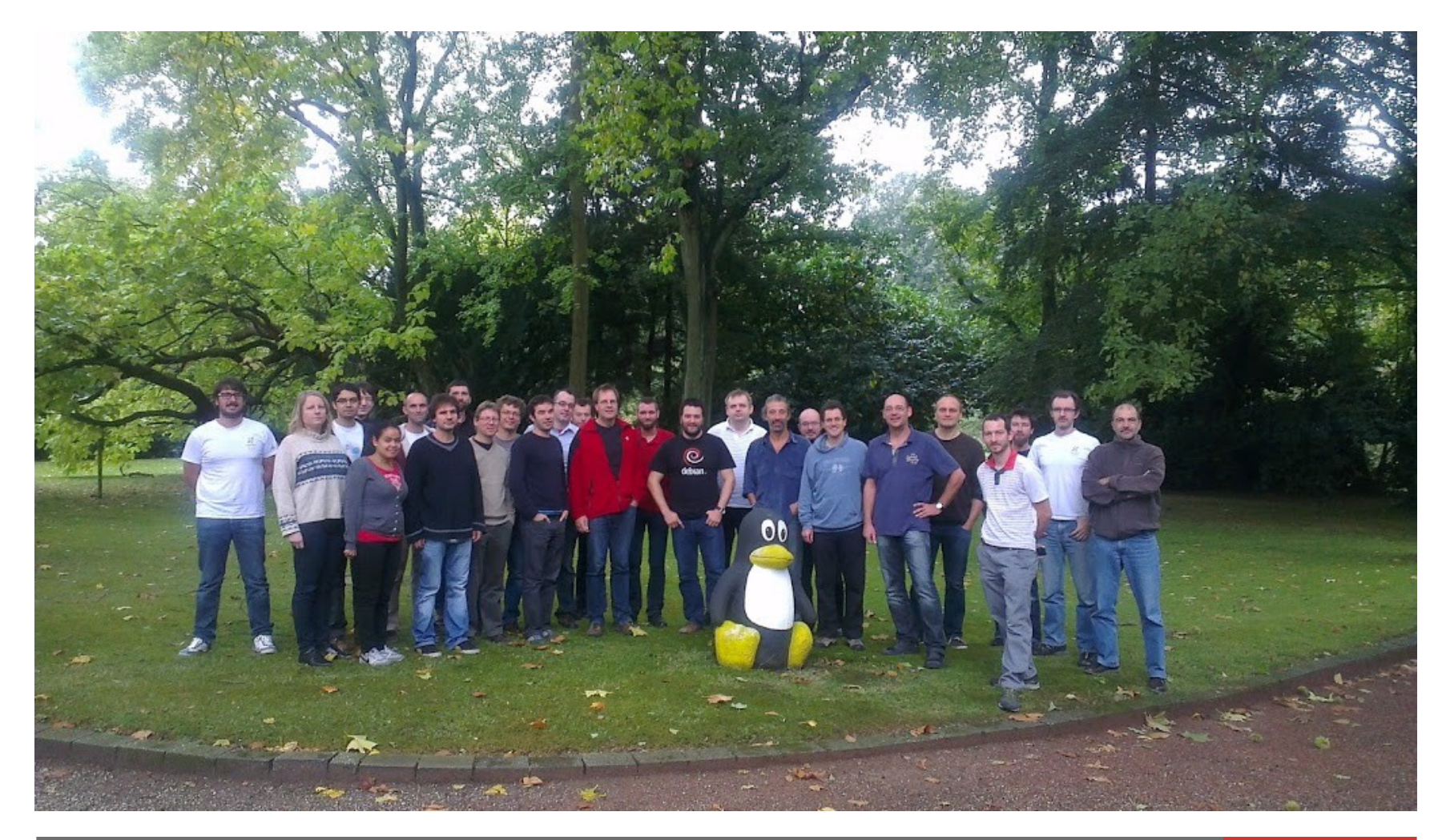

CartoTalk, Vienna 2014-03 17 and 2014 17 and 2014 17 and 2014 17 and 2014 17 and 2014 17 and 2014 17 and 2014

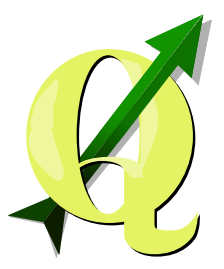

#### QGIS Developer Meetings

- Hannover (2009)
- Wien (2009)
- Moskau (2009)
- Pisa (2010)
- Breslau (2010)
- Lissabon (2011)
- Zürich (2011)
- Essen (2012)
- Valmiera/Lettland (2013)
- Brighton (2013)
- Vienna (2014
- Essen (2014)

#### CartoTalk, Vienna 2014-03 18 and 2014-03 18 and 2014 18 and 2014 18 and 2014 18 and 2014 18

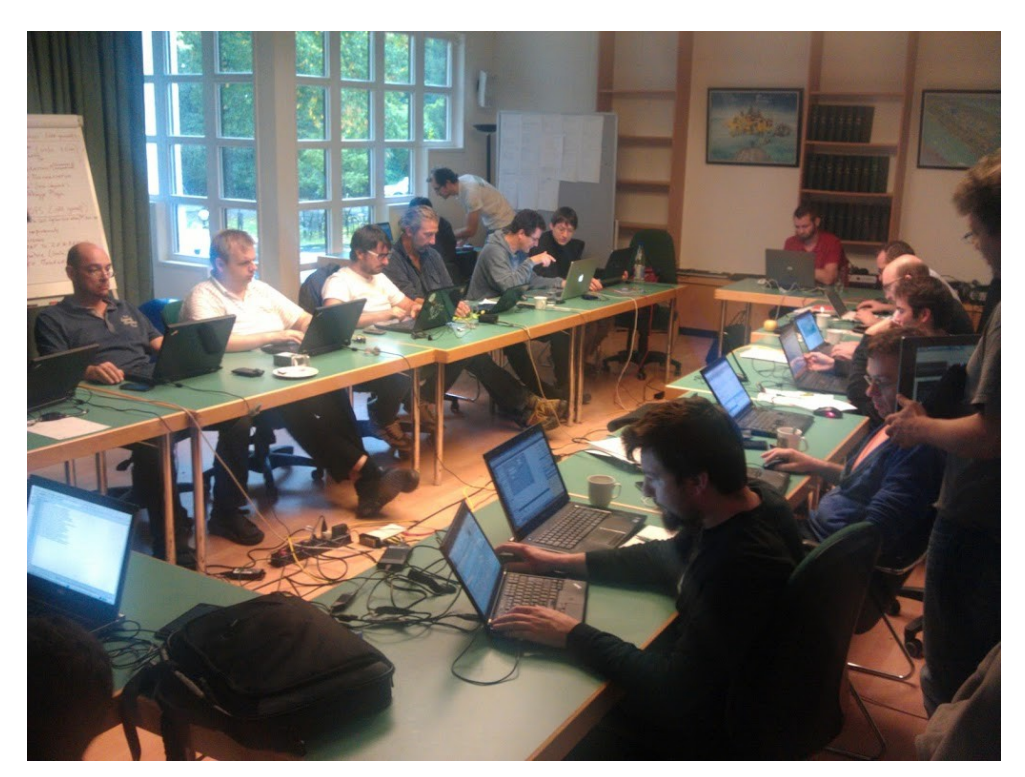

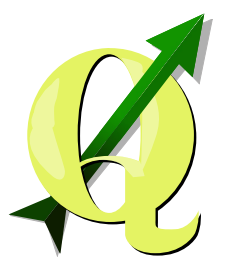

# QGIS Local Usergroups

- QGIS-CH
- QGIS-UK
- QGIS-AUS
- QGIS-US
- (QGIS-DE)
- (QGIS-RO)

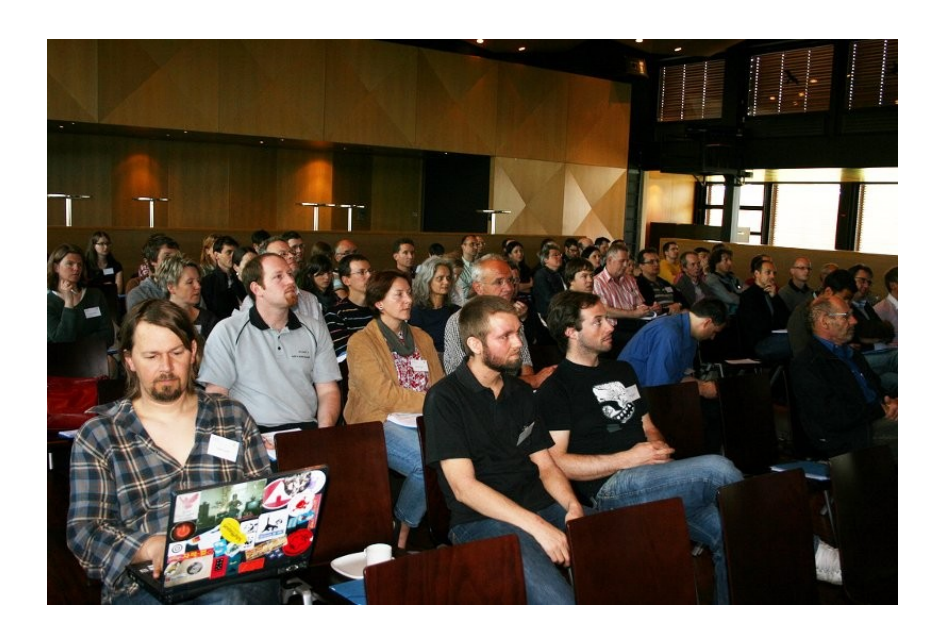

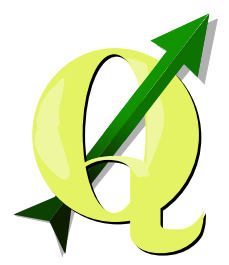

### Map Symbology

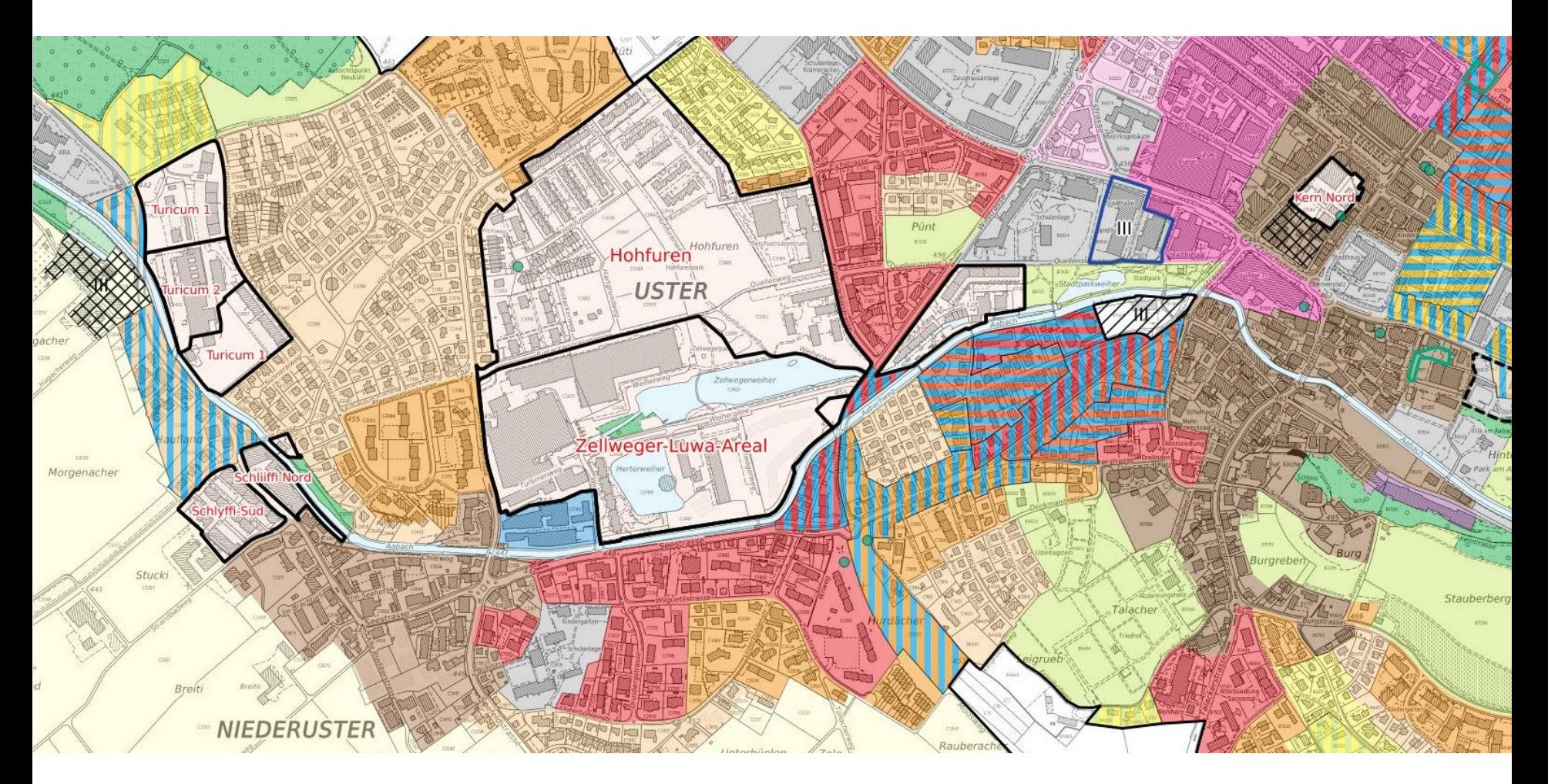

#### CartoTalk, Vienna 2014-03 20

![](_page_20_Picture_0.jpeg)

## Map Symbology: Renderers

- Single Symbol
- Categorized (with expression support; from QGIS 2.2)
- Graduated (with expression support; from QGIS 2.2)
- Rule-based
- Point displacement (in combination with the above renderers)

![](_page_21_Picture_0.jpeg)

# Map Symbology: Categorizations

- Equal interval
- Quantiles (equal counts)
- Natural breaks (Jenks)
- Standard deviation
- Pretty breaks

![](_page_22_Picture_0.jpeg)

#### Separation of Logical Grouping and Layer Order

![](_page_22_Figure_2.jpeg)

CartoTalk, Vienna 2014-03 23 23 23 24 25 26 27 28 29 29 29 29 29 29 29 29 29 29 20 21 22 23

![](_page_23_Picture_0.jpeg)

#### Symbol Level Control

![](_page_23_Picture_14.jpeg)

**CartoTalk, Vienna 2014-03** 2007 2008 2014 2014 2015 2020 2021 2022 2023 2024 2021 2022 2023 2024 2022 2023 2021 20

![](_page_24_Picture_0.jpeg)

#### Symbol Level Control

![](_page_24_Picture_2.jpeg)

![](_page_24_Picture_22.jpeg)

![](_page_25_Picture_0.jpeg)

# Units Support

- mm (not zoomable)
- map units (zoomable)
- units can be mixed: e.g. offset in map units and stroke-width in mm

#### CartoTalk, Vienna 2014-03 27

#### **Expressions**

- **Operators**
- **Logic**
- **Math**
- Strings
- Date
- Geometry and Spatial relations
- DB/Record
- Type conversion
- Color
- **Python**

Can be used in

- **Rules**
- Data-defined symbology
- **Labeling**
- Field calculator
- Table filtering
- Table selection
- Print composer
- Serial printing

![](_page_26_Picture_22.jpeg)

![](_page_26_Picture_138.jpeg)

![](_page_27_Picture_0.jpeg)

#### Example "mixed units" and expressions

![](_page_27_Figure_2.jpeg)

CartoTalk, Vienna 2014-03 28

![](_page_28_Picture_0.jpeg)

![](_page_29_Picture_0.jpeg)

## Embedded Groups and Layers for Re-Use

Symbology of Embedded Layers/Groups can't be changed

![](_page_29_Figure_3.jpeg)

![](_page_30_Picture_0.jpeg)

### Layer vs Feature/Object Opacity

![](_page_30_Figure_2.jpeg)

CartoTalk, Vienna 2014-03 31 32 32 33 34 35 36 37 38 37 38 37 38 37 38 37 38 38 39 39 31

![](_page_31_Picture_0.jpeg)

#### Blend Modes

![](_page_31_Figure_2.jpeg)

#### Only Transparency

![](_page_31_Figure_4.jpeg)

<http://nathanw.net/2013/05/02/svg-textures-in-qgis/> <http://smathermather.wordpress.com/tag/quantum-gis/> <http://anitagraser.com/2013/07/29/vintage-map-design-using-qgis/> <http://nyalldawson.net/2013/03/coming-soon-in-qgis-2-0-blend-modes-for-layers/>

Blendmode Multiply

**Sample Heatmap** 

#### CartoTalk, Vienna 2014-03 32 32 32 332 34 35 36 37 38 39 39 39 39 39 39 39 30 31 32

#### CartoTalk, Vienna 2014-03 33

#### Blend Modes

#### Work on

- Features
- Layers
- Labels
- Print composer elements
- Normal
- Lighter
- Screen
- Dodge
- Addition
- Darker
- Multiply
- Burn
- Overlay
- Soft Light
- Hard Light
- Difference
- Substract

![](_page_32_Picture_126.jpeg)

![](_page_32_Picture_21.jpeg)

![](_page_33_Picture_0.jpeg)

## Point Symbology Options

- Simple Symbols
- **Ellipse Symbols**
- SVG Symbols special mechanism for overriding graphical properties
- Font Symbols
- Vector field renderer (for distortions, wheather maps, etc.)
- Support for rotation, scaling, anchor points, offsets, etc.

![](_page_34_Picture_0.jpeg)

#### Sample Vector Field Renderer

![](_page_34_Figure_2.jpeg)

Div Einstellungen zu Einheiten, Polar/Kartesisch, **Drehrichtung** 

Kombinierbar mit anderen Klassierungen

![](_page_35_Picture_0.jpeg)

# Line Symbology Options

- Simple Line
- Marker Line
- Any combinations of the two
- Individual offset per line possible
- Different line caps / line joins
- Custom dash-patterns

#### Marker Line

![](_page_36_Picture_77.jpeg)

- Interval
- On every vertex
- Only on first vertex
- Only on last vertex
- On mid-point
- Automatic rotation
- **Offsets**
- Mixed Units

Supported types: Simple Marker, Ellipse Marker, Font and SVG Marker

![](_page_37_Picture_0.jpeg)

## Area Symbology Options

- Simple fill (color)
- SVG fill (vector-pattern)
- Line pattern (hashing)
- Point pattern (rastergrid)
- Centroid fill (one point at centroid)

Any combinations of the above and with line-styles

# Labeling

Labeling allows to mix automatic labeling with manual labeling

![](_page_38_Picture_3.jpeg)

- Labels can be pinned/unpinned (changing between automatic/manual labeling)
- Every text property can be stored/derived from attribute column or expression
- Different placement options and algorithms
- Different label backgrounds:
	- −Simple shapes (rectangle, square, circle, ellipse)
	- −Text buffer
	- −SVG graphic
	- −Shadow

![](_page_39_Picture_0.jpeg)

#### Labeling

![](_page_39_Picture_2.jpeg)

**CartoTalk, Vienna 2014-03** 40 and 2014 12:30 40 and 2014 12:30 40 and 2014 12:30 40

![](_page_40_Picture_0.jpeg)

#### Manual Labeling

![](_page_40_Figure_2.jpeg)

Only text properties that have an attribute column assigned can be changed – widgets of other properties are disabled

 $0.00 \sqrt[4]{}$ 

Center

 $0.00$   $\Diamond$ 

Top

696447.72 ↔

245331.44  $\Diamond$ 

 $\mathscr$  OK  $\Box$  Cancel

Position

Label distance

X Coordinate

Y Coordinate

Rotation

1970

Horizontal alignment v

Vertical alignment

![](_page_41_Picture_0.jpeg)

#### Menu and toolbars

![](_page_41_Figure_2.jpeg)

CartoTalk, Vienna 2014-03 42

Map Layout

![](_page_42_Picture_0.jpeg)

## Available layout elements

- Map frame
- Linked reference map
- Image/graphic (linkable with rotation of map-frame for north-arrows)
- Text label (supports expressions)
- **Legend**
- **Scalebar**
- Simple geometries (Circle/Ellipse, Rectangle, triangle, arrow)
- Table
- HTML Frame

![](_page_43_Picture_0.jpeg)

## Some Features of the map composition

- Element order
- Element alignment
- Snap to grid and guidelines
- Auto guides for placement relative to other elements
- Precise positioning and sizing with coordinates
- Lock/Unlock elements

![](_page_44_Picture_0.jpeg)

#### "Atlas" Serial Printing

![](_page_44_Figure_2.jpeg)

![](_page_45_Picture_0.jpeg)

# "Atlas" Serial Printing Features

- Atlas Preview
- Output to PDF/Images
- Output to multi-page PDF
- Filter by expression
- Order by database column
- Labels/HTML Frames with Expression
- Style active feature differently from other features

![](_page_46_Picture_0.jpeg)

## Future Projects – QGIS 2.4

- Multi-threaded renderer
- Symbology: shape-burst fill style
- Central symbol repository
- New widget system for forms
- Legend tree refactoring

![](_page_47_Picture_0.jpeg)

#### New Shape-Burst Fill Style

- Color ramp that follows shape
- Control of shade distance with unit support
- Control of blur effect
- Control handling of rings

![](_page_47_Picture_53.jpeg)

![](_page_48_Picture_0.jpeg)

#### New Shape-Burst Fill Style

![](_page_48_Figure_2.jpeg)

#### **CartoTalk, Vienna 2014-03** 49

![](_page_49_Picture_0.jpeg)

#### Future Projects

- Labeling: Better text/symbol-masking ("Textfreistellung"/ "Symbolfreistellung") with symbol levels as target
- SQL compiler for serverside filtering
- Geometry model enhancements: circular arcs, (splines or nurbs), Z-Values, M-Values

![](_page_50_Picture_0.jpeg)

#### Text Masking Example – Goal to achieve

![](_page_50_Picture_2.jpeg)

© Swisstopo 2014

CartoTalk, Vienna 2014-03 51 September 2014-03 51 September 2014 51 September 2014 51

![](_page_51_Picture_0.jpeg)

## Challenges: thematic mapping

- Diagrams: only pie-charts, bar charts, scalable symbols
- Heatmap plugin
- No flow maps
- No complex diagrams
- No "3d-style" charts
- No "clustering" mechanism
- No "dot-density"/"dot distribution" maps
- No "Kleingeldmethode"
- Cartograms plugin needs to be ported

![](_page_52_Picture_0.jpeg)

#### Links:

- <http://www.qgis.org/>
- <http://planet.qgis.org/>
- <http://plugins.qgis.org/>
- <http://www.qgis.org/api/>
- <http://android.qgis.org/>
- <https://github.com/qgis/Quantum-GIS>
- <http://www.osgeo.org/>